## **Логическая функция 4И (4И)**

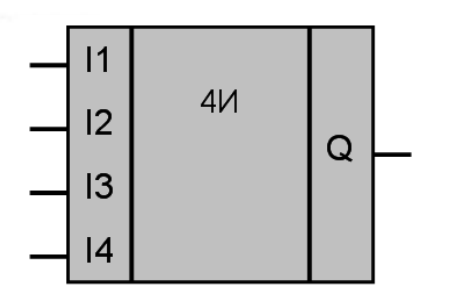

Рисунок 1 – Условное обозначение

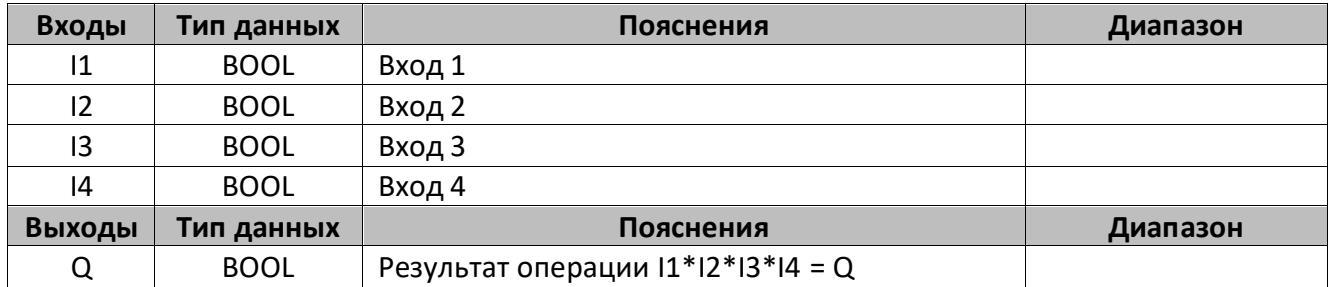

## **Описание работы макроса**

Макрос выполняет логическое умножение четырех значений (I1, I2, I3, I4).

## **Таблица истинности**

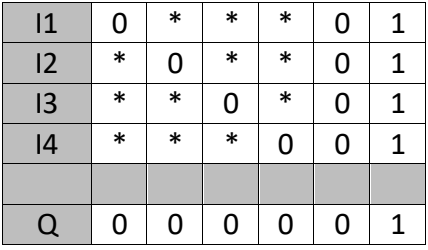

\* - любое значение.

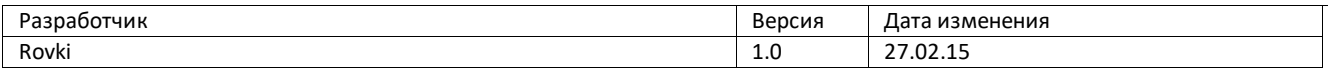